# Interoperable Step Up Authentication for OAuth 2

**IETF 113** 

https://datatracker.ietf.org/doc/draft-bertocci-oauth-step-up-authn-challenge/

Vittorio Bertocci

**Brian Campbell** 

## Agenda

- Problem
- Proposal
- Discussion

#### Problem

- An API can reject an access token at any time
  - Even if the token is technically still valid, etc
- Most common reasons
  - Authentication strength deemed insufficient for a particular request
  - Freshness requirements stricter than what the AS-determined expiration would allow
    - E.g. risk management engine determines a fresher token is required
- No obvious way for a client to remediate the error situation

#### Proposal

- Extend RFC6750 with
  - error code insufficient\_user\_authentication
  - New WWW-Authenticate params acr\_values, max\_age
- Require support for AS request parameters acr\_values, max\_age
- Provide guidance for JWT ATs and Introspection response to express auth levels in interoperable fashion so that RS can read them

https://datatracker.ietf.org/doc/draft-bertocci-oauth-step-up-authn-challenge/

resource server client authorization server

| client | (1) GET <a href="https://example.com/api/highvaluemethodHTTP/1.1">https://example.com/api/highvaluemethodHTTP/1.1</a> authorization: Bearer eyJ0[]5A | resource<br>server      |
|--------|----------------------------------------------------------------------------------------------------|-------------------------|
| CHEIIL |                                                                                                    | authorization<br>server |

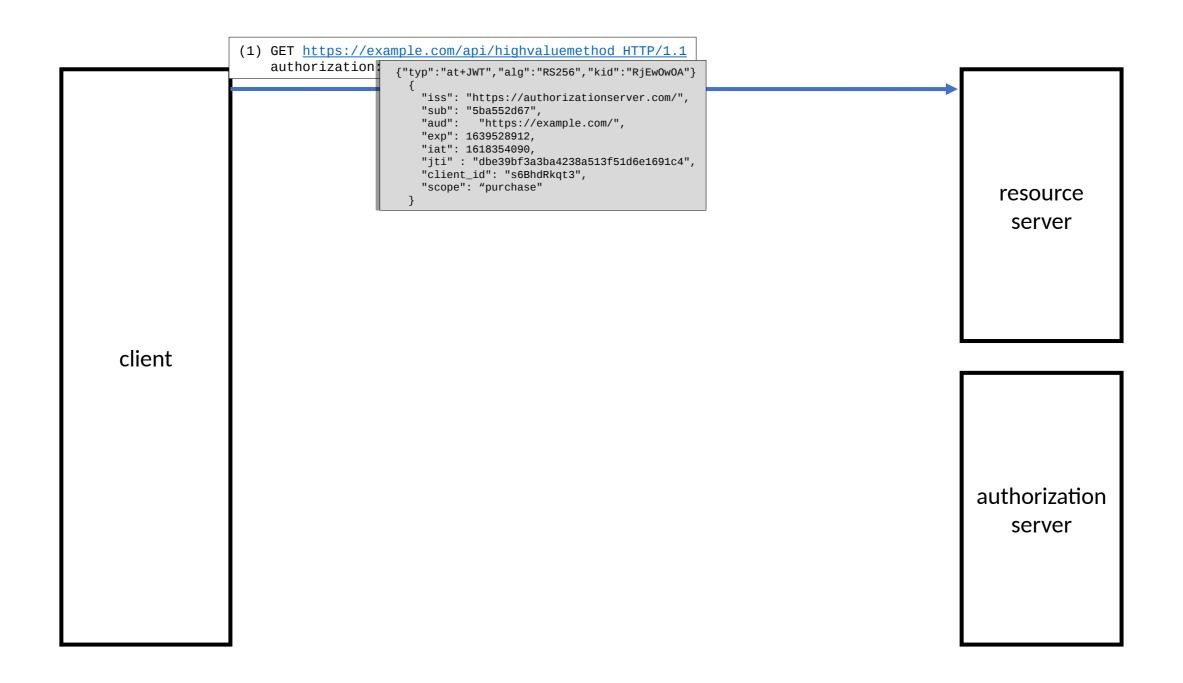

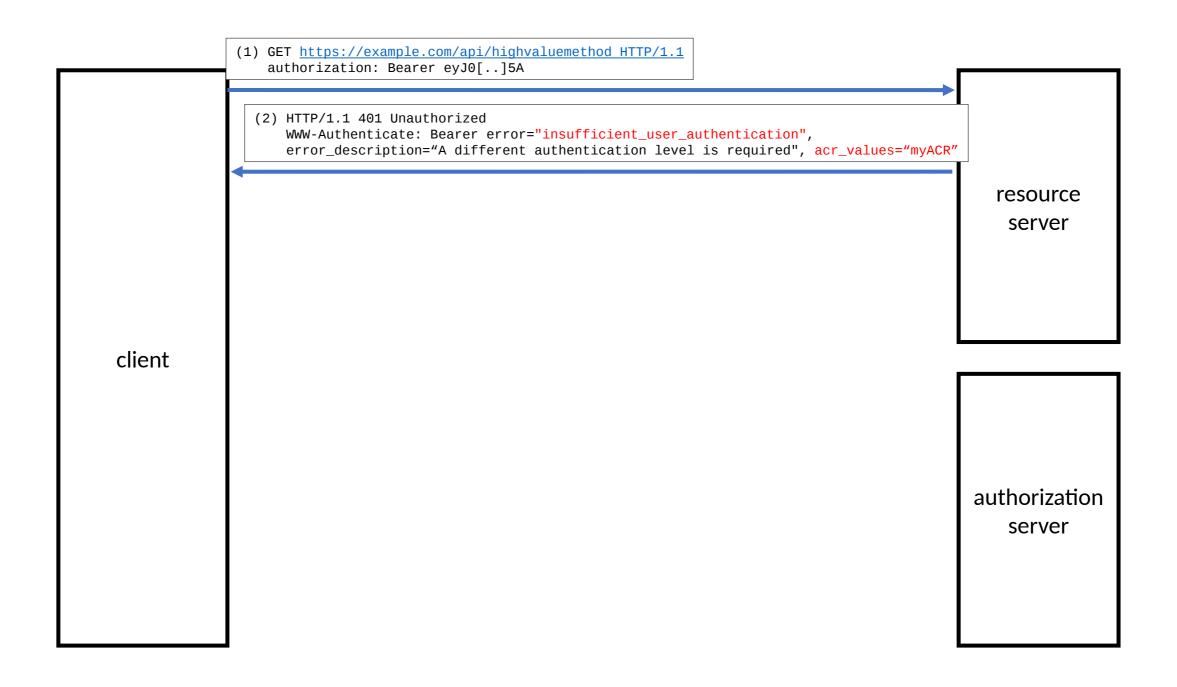

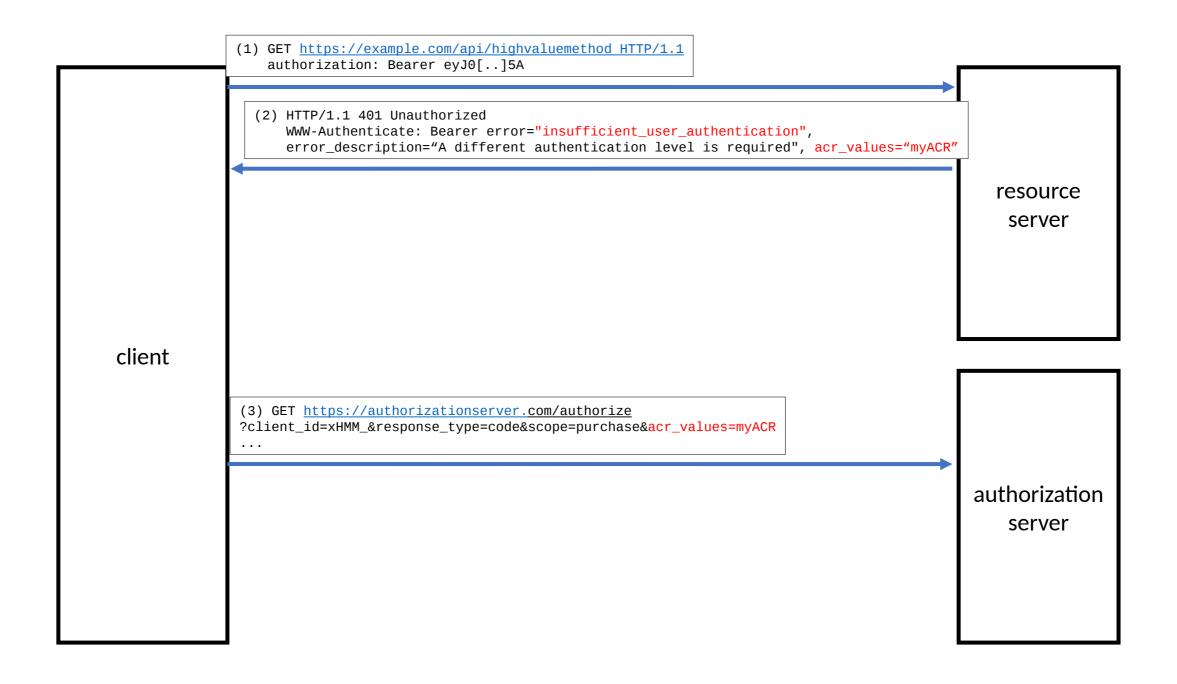

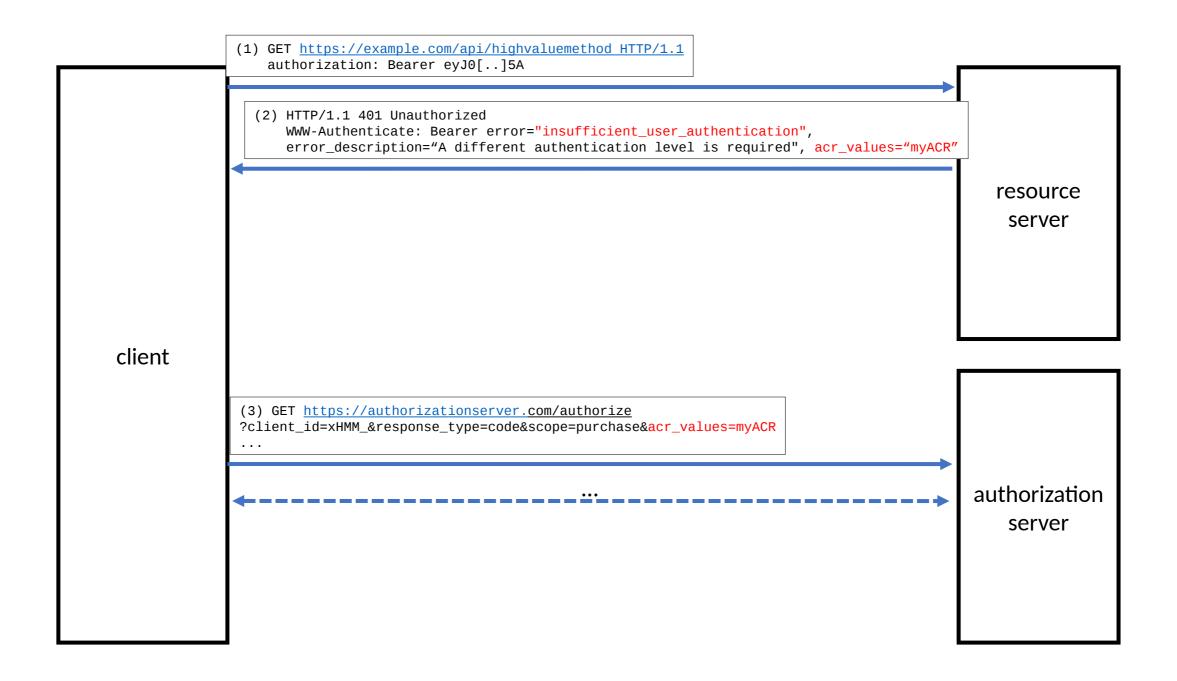

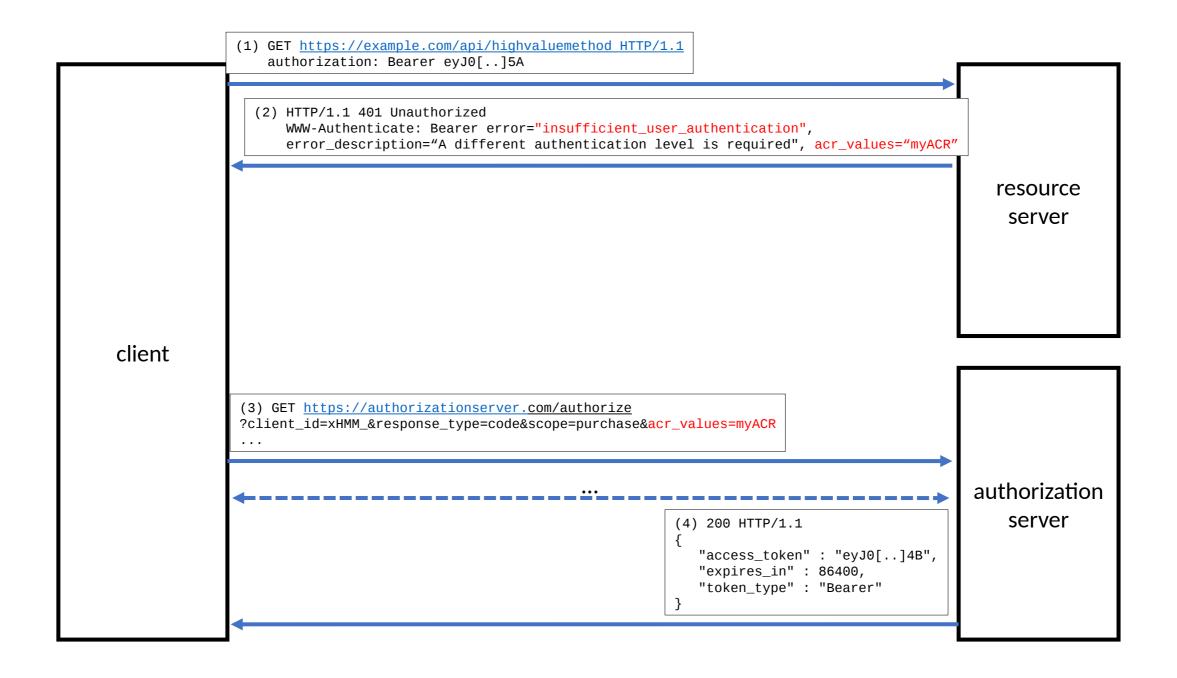

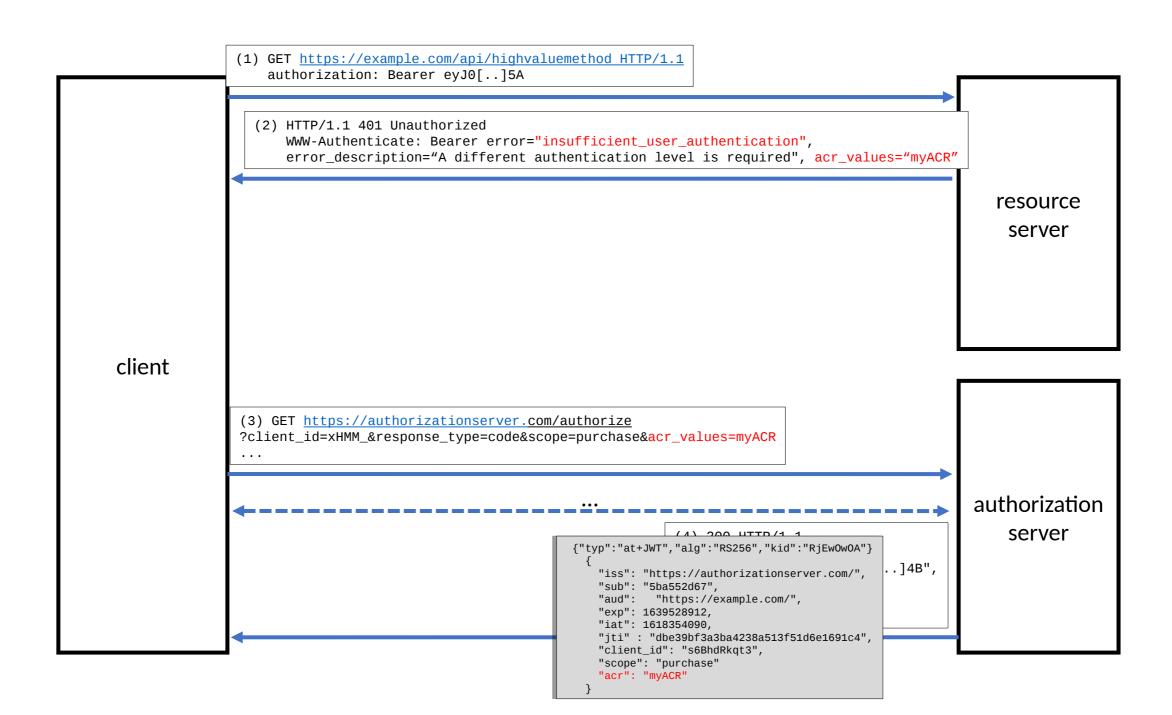

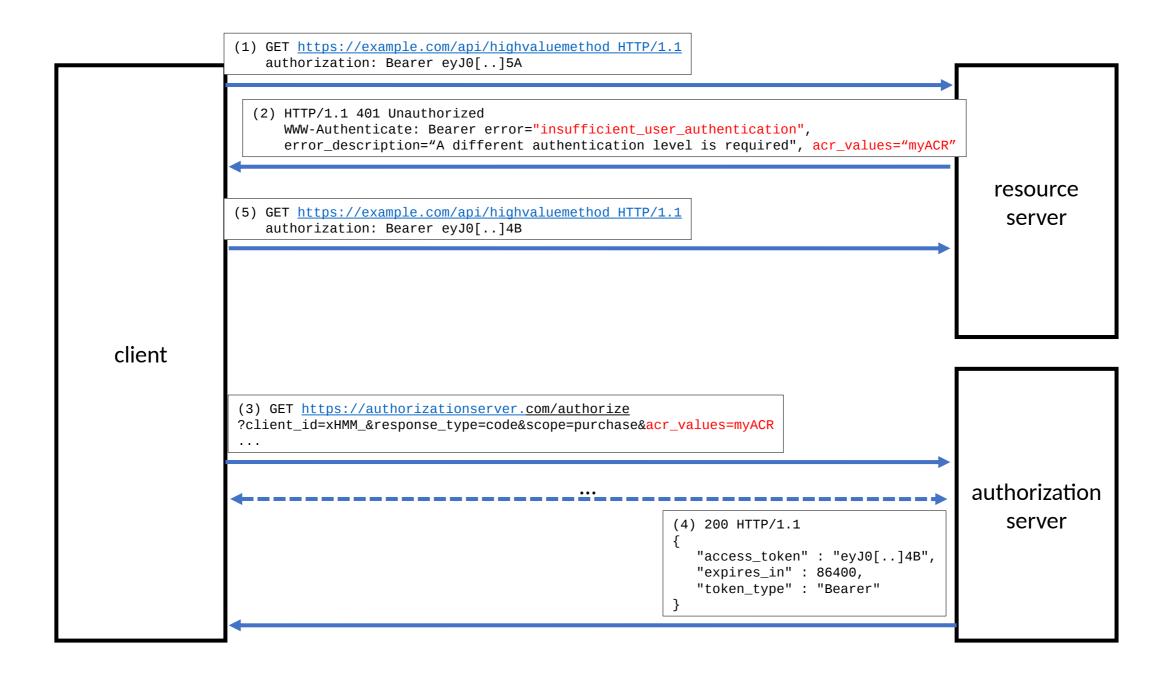

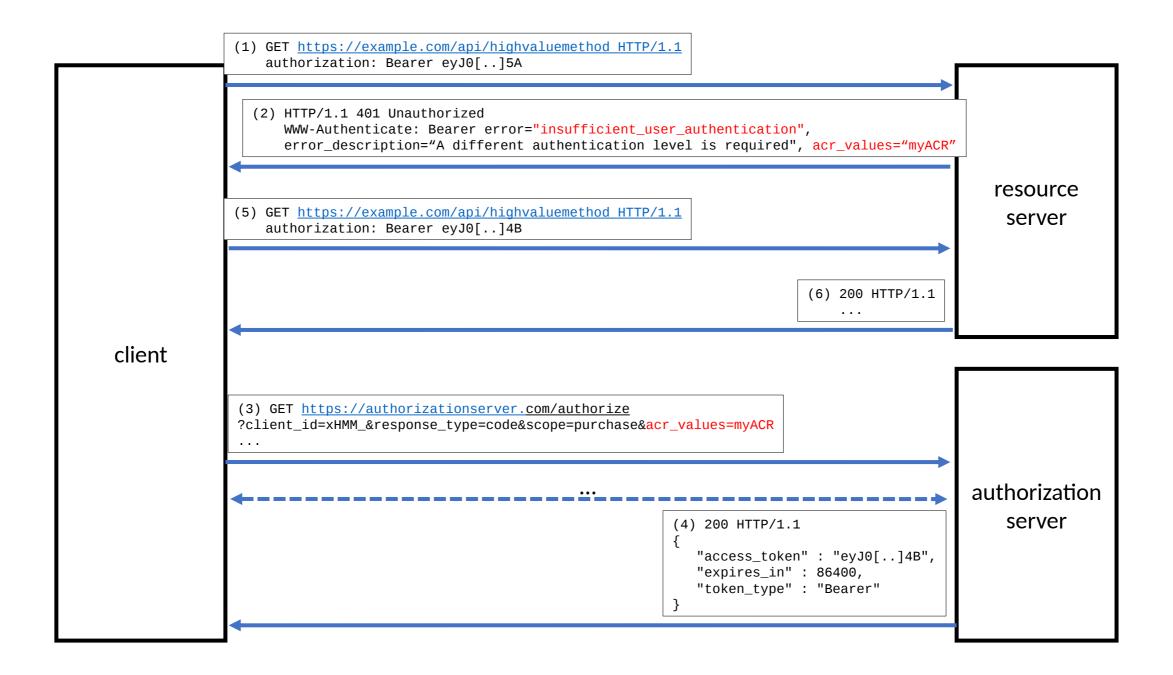

### Advantages

- Interoperable stepup can now be enshrined in client SDKs, API gateways/SDKs, AS
- Very small incremental step on existing feature sets

#### Discussion

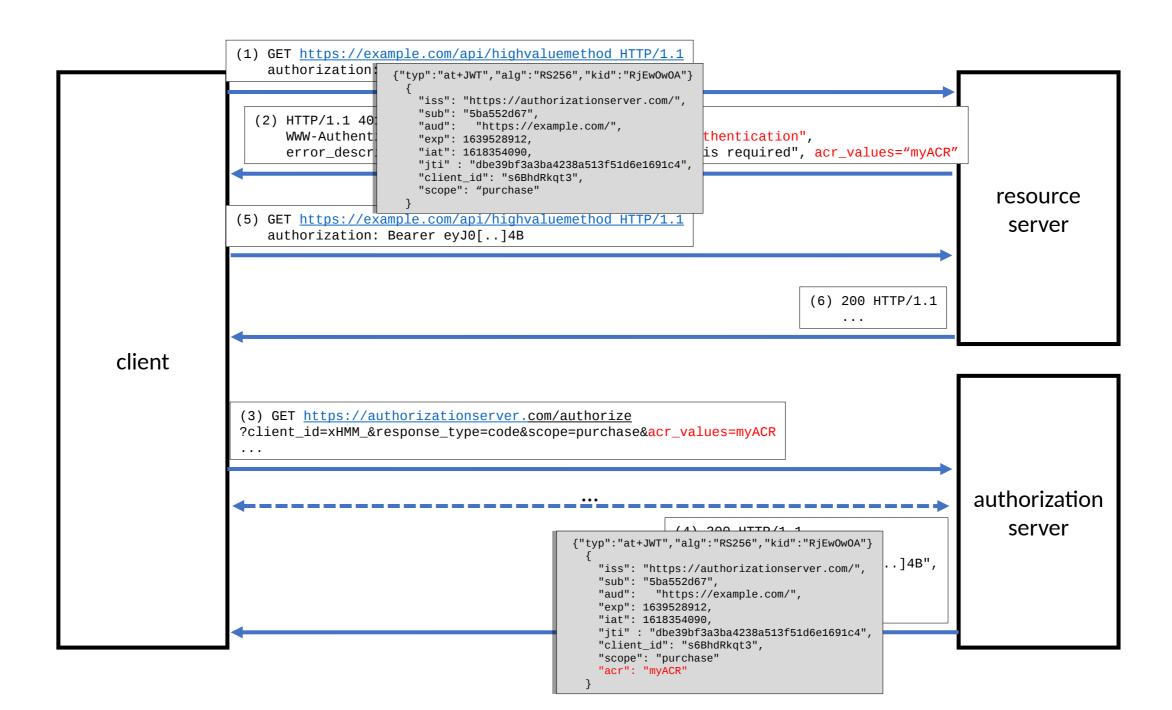